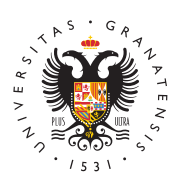

## **UNIVERSIDAD** DE GRANADA

[Centro de Produ](http://ceprud.ugr.es/)cción [de Recursos p](http://ceprud.ugr.es/)ara la [Universidad D](http://ceprud.ugr.es/)igital [\(CEPRU](http://ceprud.ugr.es/)D)

## [Creación usuari](http://ceprud.ugr.es/formacion-tic/recursos-tutoriales/herramientas-google/usuario-go)o go

El profesorado y alumnado que quiera hacer uso de las herramient de Google con las condiciones de licencia de la UGR deberá obten una cuenta go.ugr.es.

Para la obtención de tu cuenta go.ugr.es debes seguir los pasos q [el sigu](https://go.ugr.es/docs/pasos.pdf)iente vídeo o en etusticgruiad nte